#### 凡 例

公式

「14 複素関数の実部虚部別テイラー展開」の公式 14·1·2, ·2', ·2" を用いる。

#### 公式 14・1・2 (再掲)

複素関数 *<sup>f</sup>*( )*<sup>z</sup> <sup>z</sup>* <sup>=</sup>*x*+*i y* が実数 *<sup>a</sup>* の周りで 次のように実係数のテイラー級数に展開され るとせよ。

$$
f(z) = \sum_{s=0}^{\infty} f^{(s)}(a) \frac{(z-a)^s}{s!}
$$
 (1.2)

するとこの実部  $u(x, y)$  と虚部  $v(x, y)$  について次式が成立する。但し、0<sup>0</sup> = 1とする。

$$
u(x, y) = \sum_{r=0}^{\infty} \sum_{s=0}^{\infty} f^{(2r+s)}(a) \frac{(x-a)^s}{s!} \frac{(-1)^r y^{2r}}{(2r)!}
$$
 (1.2u)

$$
v(x, y) = \sum_{r=0}^{\infty} \sum_{s=0}^{\infty} f^{(2r+s+1)}(a) \frac{(x-a)^s}{s!} \frac{(-1)^r y^{2r+1}}{(2r+1)!}
$$
(1.2v)

#### 公式 14・1・2'(奇関数) (再掲)

複素関数 *<sup>f</sup>*( )*<sup>z</sup> <sup>z</sup>* <sup>=</sup>*x*+*i y* が次のように実係数のマクローリン級数に展開されるとせよ。

$$
f(z) = \sum_{s=0}^{\infty} f^{(2s+1)}(0) \frac{z^{2s+1}}{(2s+1)!}
$$
 (1.2')

するとこの実部  $u(x, y)$  と虚部  $v(x, y)$  について次式が成立する。但し、0<sup>0</sup> = 1とする。

$$
u(x,y) = \sum_{r=0}^{\infty} \sum_{s=0}^{\infty} f^{(2r+2s+1)}(0) \frac{x^{2s+1}}{(2s+1)!} \frac{(-1)^r y^{2r}}{(2r)!}
$$
 (1.2u')

$$
v(x, y) = \sum_{r=0}^{\infty} \sum_{s=0}^{\infty} f^{(2r+2s+1)}(0) \frac{x^{2s}}{(2s)!} \frac{(-1)^r y^{2r+1}}{(2r+1)!}
$$
 (1.2v')

## 公式 14・1・2" (偶関数) (再掲)

複素関数 *<sup>f</sup>*( )*<sup>z</sup> <sup>z</sup>* <sup>=</sup>*x*+*i y* が次のように実係数のマクローリン級数に展開されるとせよ。

$$
f(z) = \sum_{s=0}^{\infty} f^{(2s)}(0) \frac{z^{2s}}{(2s)!}
$$
 (1.2")

するとこの実部  $u(x, y)$  と虚部  $v(x, y)$  について次式が成立する。但し、0<sup>0</sup> = 1とする。

$$
u(x, y) = \sum_{r=0}^{\infty} \sum_{s=0}^{\infty} f^{(2r+2s)}(0) \frac{x^{2s}}{(2s)!} \frac{(-1)^r y^{2r}}{(2r)!}
$$
 (1.2u")

$$
v(x,y) = \sum_{r=0}^{\infty} \sum_{s=0}^{\infty} f^{(2r+2s+2)}(0) \frac{x^{2s+1}}{(2s+1)!} \frac{(-1)^r y^{2r+1}}{(2r+1)!}
$$
(1.2v")

## *Mathematica* における **00** の扱い

本稿では描画や計算に数式処理ソフト *Mathematica* を使用しているが、計算や描画に先立ち 次のオプションを指定している。

Unprotect [Power] ; Power  $[0,0] = 1$  ;

#### 記号

本稿で使用するベルヌイ数等はそれぞれ次のように定義される。

#### ベルヌイ数とオイラー数

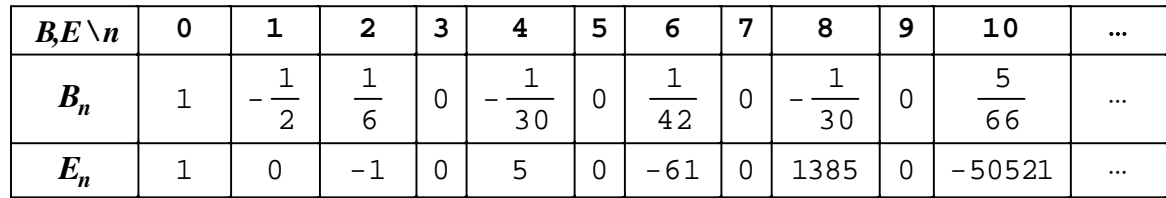

#### 符号関数

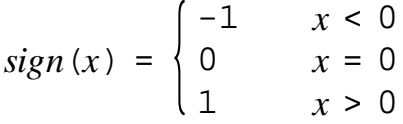

#### 複素関数の実部と虚部

複素関数 *<sup>f</sup>*( )*<sup>z</sup> <sup>z</sup>* <sup>=</sup>*x*+*i y* の実部と虚部は次のように示す。  $u(x, y)$  : 実部  $v(x, y)$  : 虚部

#### 検証方法

数式処理ソフト *Mathematica* を用いて、3D図及び数値計算により検証した。 以下、 *z coth z* の場合を例示する。

#### (1) 数式

*z coth z* の実数部虚数部別マクローリン級数は *Mathematica* では次のように記述される。

Unprotect [Power];  $Power[0, 0] = 1$ ;  $B_n$  := BernoulliB[n]  $f[z_1, m_1] := \sum_{s=0}^{m} 2^{2 s} B_{2 s} \frac{z^{2 s}}{(2 s)!}$  $u[x_1, y_1, m_1] := \sum_{r=0}^{m} \sum_{s=0}^{m} 2^{2r+2s} B_{2r+2s} \frac{x^{2s}}{(2s)!} \frac{(-1)^r y^{2r}}{(2r)!}$  $\mathbf{v}[\mathbf{x}, \mathbf{y}, \mathbf{y}, \mathbf{m}] := \sum_{r=0}^{m} \sum_{s=0}^{m} 2^{2r+2s+2} B_{2r+2s+2} \frac{\mathbf{x}^{2s+1}}{(2s+1)!} \frac{(-1)^{r} y^{2r+1}}{(2r+1)!}$ 

#### (2) 3D図

次のコマンドにより実部と虚部の3D図を描く。左図が実部、右図が虚部である。

Plot3D  $\left[\{\text{Re}[(x+i y)\ \text{Coth}[x+i y]]\}, u[x, y, 25]\}, \{x, -\frac{16}{5}, \frac{16}{5}\}, \{y, -\frac{16}{5}, \frac{16}{5}\}, u[x, 25]\}$ PlotLegends -> Placed ["Expressions", Above], ClippingStyle -> None, AxesLabel  $\rightarrow$  Automatic, PlotRange  $\rightarrow$  (-5, 5) Plot3D  $\left[\text{Im}[(x+i y) \coth[x+i y]], v[x, y, 26]\right], \left\{x, -\frac{16}{5}, \frac{16}{5}\right\}, \left\{y, -\frac{16}{5}, \frac{16}{5}\right\},\right]$ PlotLegends -> Placed ["Expressions", Above], ClippingStyle -> None, AxesLabel  $\rightarrow$  Automatic, PlotRange  $\rightarrow$  (-5, 5)

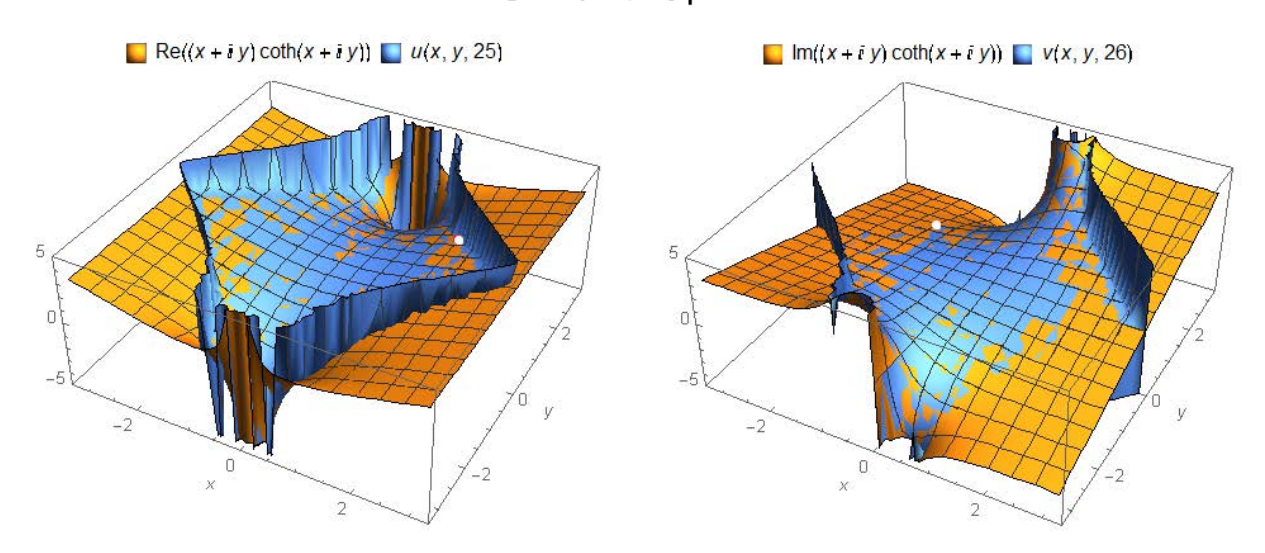

両図において左辺が関数、右辺が級数である。両者が重なっていることは橙と青が斑であること で確認される。

#### (3) 数値計算

左右斜辺の中点(上図白点)付近の関数値を計算して両者が一致していることを確認する。

 $N[{Re[(1.56 + i 1.56) Coth[1.56 + i 1.56]], u[1.56, 1.56, 600] }]$ 

 $(1.43081, 1.43081)$ 

 $N[$ [Im[(-1.56+i1.56) Coth[-1.56+i1.56]],  $v[-1.56, 1.56, 600]$ ]]  $\{-1.42535, -1.42535\}$ 

なお、次節以下では数値計算の結果のみを示す。

#### 収束正方形

複素関数 *<sup>f</sup> <sup>z</sup>* のテイラー級数の収束域は円であるが、 *<sup>u</sup>*( ) *x,y , v*( ) *x,y* のテイラー級数の 収束域はこの円に内接する正方形となる。例えば、 1/(1-*z*) の級数の収束域は次頁のようで ある。左が実部で右が虚部である。両図において橙が関数で青が級数である。

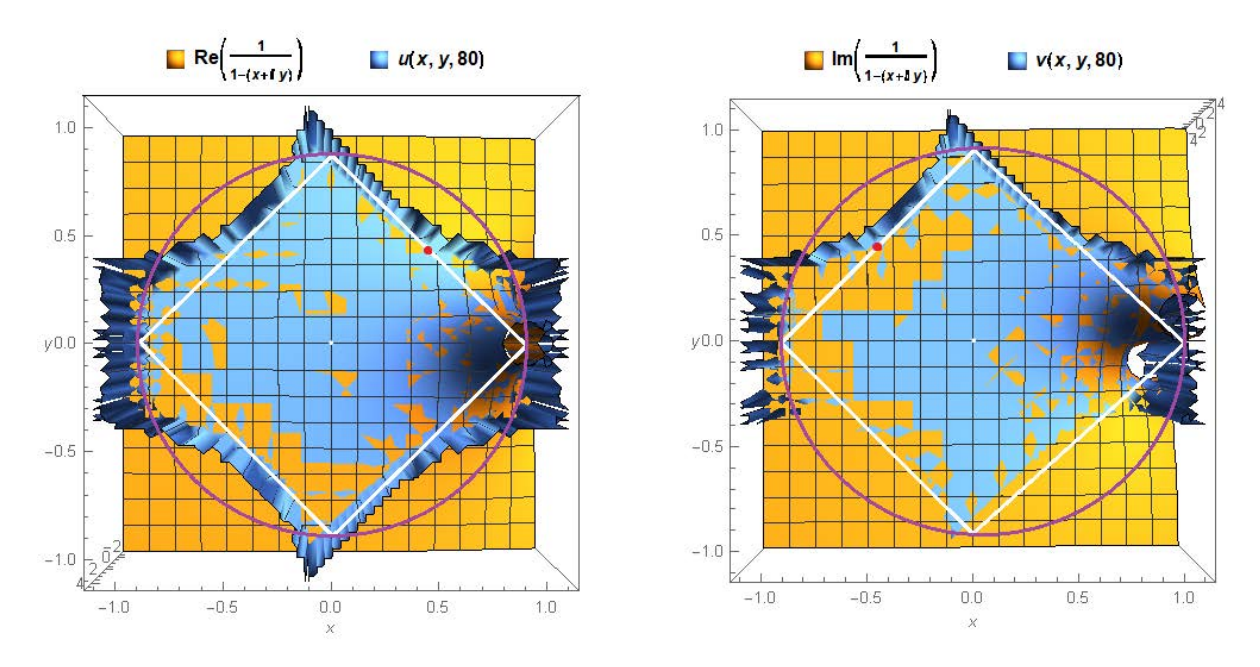

 $x^2 + 2x - 2$  (z) の級数の収束円であり、それに内接する白の正方形は  $u(x, y)$ ,  $v(x, y)$  の 級数の収束正方形である。正方形内では級数は収束しているので斑に見えている。正方形外 にも斑の部分が見られるが、ここでは級数は漸近展開となっている。 なお、次節以下ではこの収束正方形を と記述する。

# 15・1 代数関数等

# 等比級数

$$
1/(1-z)
$$
  
\n
$$
\frac{1}{1-z} = \sum_{s=0}^{\infty} s : \frac{z^s}{s!} \qquad |z| < 1
$$
  
\n
$$
u(x,y) = \sum_{r=0}^{\infty} \sum_{s=0}^{\infty} (2r+s) : \frac{x^s}{s!} \frac{(-1)^r y^{2r}}{(2r)!}
$$
  
\n
$$
v(x,y) = \sum_{r=0}^{\infty} \sum_{s=0}^{\infty} (2r+s+1) : \frac{x^s}{s!} \frac{(-1)^r y^{2r+1}}{(2r+1)!}
$$
 |z|  $\diamond$ 

## 検算

$$
N\Big[\Big\{Re\Big[\frac{1}{1-\left(\frac{1}{2}+\frac{1}{2}\frac{1}{2}\right)}\Big],\,u\Big[\frac{1}{2},\,\frac{1}{2},\,100\Big]\Big\}\Big]\qquad N\Big[\Big\{Im\Big[\frac{1}{1-\left(-\frac{1}{2}+\frac{1}{2}\frac{1}{2}\right)}\Big],\,v\Big[-\frac{1}{2},\,\frac{1}{2},\,100\Big]\Big\}\Big]\Big]
$$
\n(1., 1.)\n(0.2, 0.2)

 $1/(1+z)$ 

$$
\frac{1}{1+z} = \sum_{s=0}^{\infty} s! \frac{(-1)^s z^s}{s!} \qquad |z| < 1
$$
\n
$$
u(x,y) = \sum_{r=0}^{\infty} \sum_{s=0}^{\infty} (2r+s)! \frac{(-1)^s x^s}{s!} \frac{(-1)^r y^{2r}}{(2r)!}
$$
\n
$$
v(x,y) = -\sum_{r=0}^{\infty} \sum_{s=0}^{\infty} (2r+s+1)! \frac{(-1)^s x^s}{s!} \frac{(-1)^r y^{2r+1}}{(2r+1)!} \qquad |z| < \sqrt{2}
$$

$$
N\left[\left\{\text{Re}\left[\frac{1}{1+\left(\frac{1}{2}+\mathbf{i}\frac{1}{2}\right)}\right], \ u\left[\frac{1}{2},\frac{1}{2},70\right]\right\}\right] \qquad N\left[\left\{\text{Im}\left[\frac{1}{1+\left(-\frac{1}{2}+\mathbf{i}\frac{1}{2}\right)}\right], \ v\left[-\frac{1}{2},\frac{1}{2},70\right]\right\}\right]
$$
\n
$$
\left\{\begin{array}{c}0.6, 0.6\end{array}\right\} \qquad (0.6, 0.6)
$$

$$
\begin{aligned}\n&\therefore \mathfrak{F} \mathbb{R} \mathbb{X} z^p \quad (p, a \ge 0) \\
&\quad z^p = \sum_{s=0}^{\infty} \frac{\Gamma(1+p)}{\Gamma(1+p-s)} a^{p-s} \frac{(z-a)^s}{s!} \qquad |z| < |a| \\
&\quad u(x, y) = \sum_{r=0}^{\infty} \sum_{s=0}^{\infty} \frac{\Gamma(1+p)}{\Gamma(p-2r-s+1)} a^{p-2r-s} \frac{(x-a)^s}{s!} \frac{(-1)^r y^{2r}}{(2r)!} \\
&\quad v(x, y) = \sum_{r=0}^{\infty} \sum_{s=0}^{\infty} \frac{\Gamma(1+p)}{\Gamma(p-2r-s)} a^{p-2r-s-1} \frac{(x-a)^s}{s!} \frac{(-1)^r y^{2r+1}}{(2r+1)!} \qquad |z| < \diamondsuit\n\end{aligned}
$$

$$
\hat{\mathfrak{m}}\left[\left\{\text{Re}\left[\left(\frac{21}{4} + \hat{\mathbf{n}} - \frac{7}{4}\right)^{1/3}\right], \mathbf{u}\left[\frac{21}{4}, \frac{7}{4}, \frac{1}{3}, 3.5, 70\right]\right\}\right]
$$
\n
$$
\left.\left[1.75864, 1.75864\right]
$$
\n
$$
\mathbf{N}\left[\left\{\text{Im}\left[\left(\frac{7}{4} + \hat{\mathbf{n}} - \frac{7}{4}\right)^{1/3}\right], \mathbf{v}\left[\frac{7}{4}, \frac{7}{4}, \frac{1}{3}, 3.5, 70\right]\right\}\right]
$$
\n
$$
\left.\left(0.350091, 0.350091\right)\right]
$$

指数関数  $a^z$  (a ≥ 0)

$$
a^{z} = \sum_{s=0}^{\infty} \log^{s} a \frac{z^{s}}{s!} \qquad |z| < \infty
$$
  
\n
$$
u(x, y) = \sum_{r=0}^{\infty} \sum_{s=0}^{\infty} \log^{2r+s} a \frac{x^{s}}{s!} \frac{(-1)^{r} y^{2r}}{(2r)!}
$$
  
\n
$$
v(x, y) = \sum_{r=0}^{\infty} \sum_{s=0}^{\infty} \log^{2r+s+1} a \frac{x^{s}}{s!} \frac{(-1)^{r} y^{2r+1}}{(2r+1)!} \qquad |z| < \infty
$$

特に  $a = e$  (=2.71828…)のとき、

$$
e^{z} = \sum_{s=0}^{\infty} \frac{z^{s}}{s!} \qquad |z| < \infty
$$
  

$$
u(x, y) = \sum_{r=0}^{\infty} \sum_{s=0}^{\infty} \frac{x^{s}}{s!} \frac{(-1)^{r} y^{2r}}{(2r)!}
$$
  

$$
v(x, y) = \sum_{r=0}^{\infty} \sum_{s=0}^{\infty} \frac{x^{s}}{s!} \frac{(-1)^{r} y^{2r+1}}{(2r+1)!}
$$
 |z| < \infty

検算 ( **3***<sup>z</sup>* のとき )

$$
N[\{Re[3^{2+i \ 5}], u [2, 5, 3, 30]\}] \qquad N[\{Im[3^{-2+i \ 5}], v [-2, 5, 3, 30]\}]
$$
  
{6.33382, 6.33382} \qquad {-0.0789378, -0.0789378}

## 対数関数

$$
\log z \quad (a \ge 0)
$$
\n
$$
\log z = \log a - \sum_{s=1}^{\infty} \frac{(s-1)!}{a^s} \frac{(-1)^s (z-a)^s}{s!} \qquad |z-a| \le a, z \ne 0
$$
\n
$$
u(x, y) = \log a - \sum_{s=1}^{\infty} \frac{(s-1)!}{a^s} \frac{(-1)^s (x-a)^s}{s!} - \sum_{r=1}^{\infty} \sum_{s=0}^{\infty} \frac{(2r+s-1)!}{a^{2r+s}} \frac{(-1)^s (x-a)^s}{s!} \frac{(-1)^r y^{2r}}{(2r)!} \qquad |z-a| \le \sqrt{2}
$$

$$
v(x,y) = \sum_{r=0}^{\infty} \sum_{s=0}^{\infty} \frac{(2r+s)!}{a^{2r+s+1}} \frac{(-1)^s (x-a)^s}{s!} \frac{(-1)^r y^{2r+1}}{(2r+1)!}
$$
 |z-a|  $\leq \sqrt{2}$   
\n
$$
\mathcal{R} \left[ \mathbf{a} = 3 \, \mathcal{O} \right]
$$
\n
$$
\mathbf{N} \left[ \left\{ \operatorname{Re} \left[ \operatorname{Log} \left[ \frac{9}{2} + \mathbf{i} \frac{3}{2} \right] \right], \, \mathbf{u} \left[ 4.5, \frac{3}{2}, \, 3, \, 90 \right] \right\} \right]
$$
\n
$$
\left\{ 1.55676, \, 1.55676 \right\}
$$
\n
$$
\mathbf{N} \left[ \left\{ \operatorname{Im} \left[ \operatorname{Log} \left[ \frac{3}{2} + \mathbf{i} \frac{3}{2} \right] \right], \, \mathbf{v} \left[ \frac{3}{2}, \frac{3}{2}, \, 3, \, 90 \right] \right\} \right]
$$
\n
$$
\left\{ 0.785398, \, 0.785398 \right\}
$$

 $log(1+z)$ 

$$
log (1+z) = \sum_{s=1}^{\infty} \frac{(-1)^{s-1} z^s}{s} \qquad |z| \le 1, z \ne -1
$$
  

$$
u(x,y) = \sum_{s=1}^{\infty} \frac{(-1)^{s-1} x^s}{s} - \sum_{r=1}^{\infty} \sum_{s=0}^{\infty} (2r+s-1)! \frac{(-1)^s x^s}{s!} \frac{(-1)^r y^{2r}}{(2r)!}
$$
  

$$
v(x,y) = \sum_{r=0}^{\infty} \sum_{s=0}^{\infty} (2r+s)! \frac{(-1)^s x^s}{s!} \frac{(-1)^r y^{2r+1}}{(2r+1)!} \qquad |z-a| \le \sqrt{2}
$$

検算

$$
N\Big[\Big{\text{Re}\Big[\text{Log}\Big[1+\frac{1}{2}+\frac{1}{2}\Big]\Big]}, \ \ u\Big[\frac{1}{2},\frac{1}{2},\ 90\Big]\Big\}\Big]
$$
  
(0.458145, 0.458145)  

$$
N\Big[\Big{\text{Im}\Big[\text{Log}\Big[1-\frac{1}{2}+\frac{1}{2}\frac{1}{2}\Big]\Big]}, \ \ v\Big[-\frac{1}{2},\frac{1}{2},\ 90\Big]\Big\}\Big]
$$
  
(0.785398, 0.785398)

 $log(1-z)$ 

$$
log (1-z) = -\sum_{s=1}^{\infty} \frac{z^{s}}{s}
$$
  
\n
$$
|z| \le 1, z \ne 1
$$
  
\n
$$
u(x,y) = -\sum_{s=1}^{\infty} \frac{x^{s}}{s} - \sum_{r=1}^{\infty} \sum_{s=0}^{\infty} (2r+s-1)! \frac{x^{s}}{s!} \frac{(-1)^{r} y^{2r}}{(2r)!}
$$
  
\n
$$
v(x,y) = -\sum_{r=0}^{\infty} \sum_{s=0}^{\infty} (2r+s)! \frac{x^{s}}{s!} \frac{(-1)^{r} y^{2r+1}}{(2r+1)!}
$$
  
\n
$$
|z-a| \le \sqrt{2}
$$

$$
N\left[\left\{\text{Re}\left[\text{Log}\left[1-\left(\frac{1}{2}+i\frac{1}{2}\right)\right]\right], u\left[\frac{1}{2},\frac{1}{2},90\right]\right\}\right]
$$
  

$$
\{-0.346574, -0.346574\}
$$
  

$$
N\left[\left\{\text{Im}\left[\text{Log}\left[1-\left(-\frac{1}{2}+i\frac{1}{2}\right)\right]\right], f_{i}\left[-\frac{1}{2},\frac{1}{2},90\right]\right\}\right]
$$
  

$$
\{-0.321751, -0.321751\}
$$

*sin z*

$$
\sin z = \sum_{s=0}^{\infty} (-1)^s \frac{z^{2s+1}}{(2s+1)!} \qquad |z| < \infty
$$
  

$$
u(x, y) = \sum_{r=0}^{\infty} \sum_{s=0}^{\infty} (-1)^s \frac{x^{2s+1}}{(2s+1)!} \frac{y^{2r}}{(2r)!}
$$
  

$$
v(x, y) = \sum_{r=0}^{\infty} \sum_{s=0}^{\infty} (-1)^s \frac{x^{2s}}{(2s)!} \frac{y^{2r+1}}{(2r+1)!}
$$

#### 検算

 $N[{Re[Sin[7 + i 8]], u[7, 8, 15]}]$   $N[{Im[Sin[-7 + i 8]], v[-7, 8, 15]}]$  $(979.225, 979.225)$  $(1123.68, 1123.68)$ 

*cos z*

$$
cos z = \sum_{s=0}^{\infty} (-1)^s \frac{z^{2s}}{(2s)!} \qquad |z| < \infty
$$
  
\n
$$
u(x, y) = \sum_{r=0}^{\infty} \sum_{s=0}^{\infty} (-1)^s \frac{x^{2s}}{(2s)!} \frac{y^{2r}}{(2r)!}
$$
  
\n
$$
v(x, y) = \sum_{r=0}^{\infty} \sum_{s=0}^{\infty} (-1)^{s+1} \frac{x^{2s+1}}{(2s+1)!} \frac{y^{2r+1}}{(2r+1)!}
$$

検算

 $N[{Re[Cos[5 + i 6]], u[5, 6, 15]}]$   $N[{Im[Cos[-5 + i 6]], v[-5, 6, 15]}]$  $(57.2191, 57.2191)$  $(-193.428, -193.428)$ 

*tan z*

$$
\tan z = \sum_{s=0}^{\infty} (-1)^s \frac{2^{2s+2} (2^{2s+2}-1) B_{2s+2}}{2s+2} \frac{z^{2s+1}}{(2s+1)!} \qquad |z| < \frac{\pi}{2}
$$
  

$$
u(x,y) = \sum_{r=0}^{\infty} \sum_{s=0}^{\infty} (-1)^s \frac{2^{2r+2s+2} (2^{2r+2s+2}-1) B_{2r+2s+2}}{2r+2s+2} \frac{x^{2s+1}}{(2s+1)!} \frac{y^{2r}}{(2r)!}
$$
  

$$
v(x,y) = \sum_{r=0}^{\infty} \sum_{s=0}^{\infty} (-1)^s \frac{2^{2r+2s+2} (2^{2r+2s+2}-1) B_{2r+2s+2}}{2r+2s+2} \frac{x^{2s}}{(2s)!} \frac{y^{2r+1}}{(2r+1)!} \qquad |z| < \infty
$$

#### 検算

N[{Re[Tan[0.78+i0.78]], u[0.78, 0.78, 600]}]  $(0.400734, 0.400734)$  $N[\{Im[Tan[-0.78 + i 0.78]], v[-0.78, 0.78, 600]]\}]$  $(0.91146, 0.91146)$ 

*z cot z*

$$
z \cot z = \sum_{s=0}^{\infty} (-1)^s 2^{2s} B_{2s} \frac{z^{2s}}{(2s)!} \qquad |z| < \pi
$$
  
\n
$$
u(x, y) = \sum_{r=0}^{\infty} \sum_{s=0}^{\infty} (-1)^s 2^{2r+2s} B_{2r+2s} \frac{x^{2s}}{(2s)!} \frac{y^{2r}}{(2r)!}
$$
  
\n
$$
v(x, y) = \sum_{r=0}^{\infty} \sum_{s=0}^{\infty} (-1)^{s+1} 2^{2r+2s+2} B_{2r+2s+2} \frac{x^{2s+1}}{(2s+1)!} \frac{y^{2r+1}}{(2r+1)!}
$$

## 検算

 $N[\{Im[(-1.56 + i 1.56) Cot[-1.56 + i 1.56]], v[-1.56, 1.56, 600]\}]$  $(1.42535, 1.42535)$ 

*sec z*

$$
\sec z = \sum_{s=0}^{\infty} (-1)^s E_{2s} \frac{z^{2s}}{(2s)!} \qquad |z| < \frac{\pi}{2}
$$
\n
$$
u(x, y) = \sum_{r=0}^{\infty} \sum_{s=0}^{\infty} (-1)^s E_{2r+2s} \frac{x^{2s}}{(2s)!} \frac{y^{2r}}{(2r)!}
$$
\n
$$
v(x, y) = \sum_{r=0}^{\infty} \sum_{s=0}^{\infty} (-1)^{s+1} E_{2r+2s+2} \frac{x^{2s+1}}{(2s+1)!} \frac{y^{2r+1}}{(2r+1)!} \qquad |z| < \sqrt{2}
$$

検算

*z csc z*

$$
z \csc z = 1 - \sum_{s=1}^{\infty} (-1)^s (2^{2s} - 2) B_{2s} \frac{z^{2s}}{(2s)!} \qquad |z| < \pi
$$
  
\n
$$
u(x, y) = 1 - \sum_{s=1}^{\infty} (-1)^s (2^{2s} - 2) B_{2s} \frac{x^{2s}}{(2s)!}
$$
  
\n
$$
- \sum_{r=1}^{\infty} \sum_{s=0}^{\infty} (-1)^s (2^{2r+2s} - 2) B_{2r+2s} \frac{x^{2s}}{(2s)!} \frac{y^{2r}}{(2r)!}
$$
  
\n
$$
v(x, y) = \sum_{r=0}^{\infty} \sum_{s=0}^{\infty} (-1)^s (2^{2r+2s+2} - 2) B_{2r+2s+2} \frac{x^{2s+1}}{(2s+1)!} \frac{y^{2r+1}}{(2r+1)!}
$$

- $N[\{Re[(1.56 + i 1.56) Csc[1.56 + i 1.56]], u[1.56, 1.56, 600]\}]$  $(0.634079, 0.634079)$
- $N[\{Im[(-1.56 + i 1.56) Csc[-1.56 + i 1.56]], v[-1.56, 1.56, 600]\}]$  $(-0.621668, -0.621668)$

*sinh z*

$$
sinh z = \sum_{s=0}^{\infty} \frac{z^{2s+1}}{(2s+1)!} \qquad |z| < \infty
$$
  
\n
$$
u(x, y) = \sum_{r=0}^{\infty} \sum_{s=0}^{\infty} \frac{x^{2s+1}}{(2s+1)!} \frac{(-1)^r y^{2r}}{(2r)!}
$$
  
\n
$$
v(x, y) = \sum_{r=0}^{\infty} \sum_{s=0}^{\infty} \frac{x^{2s}}{(2s)!} \frac{(-1)^r y^{2r+1}}{(2r+1)!}
$$

#### 検算

 $N[\{Re[sinh[5+i 7]], u[5, 7, 14]\}]$   $N[\{Im[sinh[-5+i 7]], v[-5, 7, 14]\}]$  $(55.942, 55.942)$ (48.7549, 48.7549)

### *cosh z*

$$
cosh z = \sum_{s=0}^{\infty} \frac{z^{2s}}{(2s)!} \qquad |z| < \infty
$$
  
\n
$$
u(x, y) = \sum_{r=0}^{\infty} \sum_{s=0}^{\infty} \frac{x^{2s}}{(2s)!} \frac{(-1)^{r} y^{2r}}{(2r)!}
$$
  
\n
$$
v(x, y) = \sum_{r=0}^{\infty} \sum_{s=0}^{\infty} \frac{x^{2s+1}}{(2s+1)!} \frac{(-1)^{r} y^{2r+1}}{(2r+1)!}
$$

#### 検算

 $N[{Re[Cosh[4 + i 5]], u[4, 5, 11]]}]$   $N[{Im[Cosh[-4 + i 5]], v[-4, 5, 11]]}]$  $(7.74631, 7.74631)$  $(26.169, 26.169)$ 

## *tanh z*

$$
tanh z = \sum_{s=0}^{\infty} \frac{2^{2s+2} (2^{2s+2}-1) B_{2s+2}}{2s+2} \frac{z^{2s+1}}{(2s+1)!} \qquad |x| < \frac{\pi}{2}
$$
\n
$$
u(x,y) = \sum_{r=0}^{\infty} \sum_{s=0}^{\infty} \frac{2^{2r+2s+2} (2^{2r+2s+2}-1) B_{2r+2s+2}}{2r+2s+2} \frac{x^{2s+1}}{(2s+1)!} \frac{(-1)^r y^{2r}}{(2r)!}
$$
\n
$$
v(x,y) = \sum_{r=0}^{\infty} \sum_{s=0}^{\infty} \frac{2^{2r+2s+2} (2^{2r+2s+2}-1) B_{2r+2s+2}}{2r+2s+2} \frac{x^{2s}}{(2s)!} \frac{(-1)^r y^{2r+1}}{(2r+1)!}
$$

#### 検算

 $N[$ {Re[Tanh[0.78+i0.78]], u[0.78, 0.78, 600]}]  $(0.91146, 0.91146)$  $N[$  {Im[Tanh[-0.78+i0.78]],  $v[-0.78, 0.78, 600]$ ]]  $(0.400734, 0.400734)$ 

 $sinh^{-1}z$ 

$$
sinh^{-1} z = \sum_{s=0}^{\infty} (-1)^s \{ (2s-1)!! \}^2 \frac{z^{2s+1}}{(2s+1)!}
$$
  
\n
$$
u(x,y) = \sum_{r=0}^{\infty} \sum_{s=0}^{\infty} (-1)^s \{ (2r+2s-1)!! \}^2 \frac{x^{2s+1}}{(2s+1)!} \frac{y^{2r}}{(2r)!}
$$
  
\n
$$
v(x,y) = \sum_{r=0}^{\infty} \sum_{s=0}^{\infty} (-1)^s \{ (2r+2s-1)!! \}^2 \frac{x^{2s}}{(2s)!} \frac{y^{2r+1}}{(2r+1)!}
$$
  
\n $|z| \le \sqrt{2}$ 

検算

$$
N\left[\left\{\text{Re}\left[\text{ArcSinh}\left[\frac{1}{2}+i\frac{1}{2}\right]\right], u\left[\frac{1}{2},\frac{1}{2},1200\right]\right\}\right]
$$
  

$$
\left\{0.530638, 0.530638\right\}
$$
  

$$
N\left[\left\{\text{Im}\left[\text{ArcSinh}\left[-\frac{1}{2}+i\frac{1}{2}\right]\right], v\left[-\frac{1}{2},\frac{1}{2},1200\right]\right\}\right]
$$
  

$$
\left\{0.452278, 0.452279\right\}
$$

*tanh***-1** *z*

$$
tanh^{-1}z = \sum_{s=0}^{\infty} (2s) : \frac{z^{2s+1}}{(2s+1)!} \qquad |z| \le 1
$$
  

$$
u(x,y) = \sum_{r=0}^{\infty} \sum_{s=0}^{\infty} (2r+2s) : \frac{x^{2s+1}}{(2s+1)!} \frac{(-1)^{r}y^{2r}}{(2r)!}
$$
  

$$
v(x,y) = \sum_{r=0}^{\infty} \sum_{s=0}^{\infty} (2r+2s) : \frac{x^{2s}}{(2s)!} \frac{(-1)^{r}y^{2r+1}}{(2r+1)!}
$$

### 検算

 $N[{Re[ArcTanh[0.49 + i 0.49]]}, u[0.49, 0.49, 130]]]$  $\{0.398247, 0.398247\}$ 

 $N[$  {Im[ArcTanh[0.49+i0.49]],  $v[0.49, 0.49, 130]$ }]  $\{0.54156, 0.54156\}$ 

- $N[\{Re[(1.56 + i 1.56) Csch[1.56 + i 1.56]], u[1.56, 1.56, 600]\}]$  $(0.634079, 0.634079)$
- $N[\{Im[\{-1.56 + i 1.56\} \ Csch[-1.56 + i 1.56]], v[-1.56, 1.56, 600]\}]$  $(0.621668, 0.621668)$

 $sin^{-1}z$ 

$$
\sin^{-1} z = \sum_{s=0}^{\infty} \left\{ (2s-1)!! \right\}^2 \frac{z^{2s+1}}{(2s+1)!} \qquad |z| \le 1
$$
  

$$
u(x,y) = \sum_{r=0}^{\infty} \sum_{s=0}^{\infty} \left\{ (2r+2s-1)!! \right\}^2 \frac{x^{2s+1}}{(2s+1)!} \frac{(-1)^r y^{2r}}{(2r)!}
$$
  

$$
v(x,y) = \sum_{r=0}^{\infty} \sum_{s=0}^{\infty} \left\{ (2r+2s-1)!! \right\}^2 \frac{x^{2s}}{(2s)!} \frac{(-1)^r y^{2r+1}}{(2r+1)!} \qquad |z| \le \sqrt{2}
$$

検算

$$
N\Big[\Big\{\text{Re}\Big[\text{ArcSin}\Big[\frac{1}{2} + i\frac{1}{2}\Big]\Big], u\Big[\frac{1}{2}, \frac{1}{2}, 1000\Big]\Big\}\Big]
$$
  

$$
\Big[\ 0.452278, 0.452279\Big\}
$$
  

$$
N\Big[\Big\{\text{Im}\Big[\text{ArcSin}\Big[-\frac{1}{2} + i\frac{1}{2}\Big]\Big], v\Big[-\frac{1}{2}, \frac{1}{2}, 1000\Big]\Big\}\Big]
$$
  

$$
\Big[\ 0.530638, 0.530638\Big\}
$$

 $cos^{-1}z$ 

$$
cos^{-1}x = \frac{\pi}{2} - \sum_{s=0}^{\infty} \left\{ (2s-1)!! \right\}^2 \frac{z^{2s+1}}{(2s+1)!} \qquad |z| \le 1
$$
  

$$
u(x,y) = \frac{\pi}{2} - \sum_{r=0}^{\infty} \sum_{s=0}^{\infty} \left\{ (2r+2s-1)!! \right\}^2 \frac{x^{2s+1}}{(2s+1)!} \frac{(-1)^r y^{2r}}{(2r)!}
$$
  

$$
v(x,y) = -\sum_{r=0}^{\infty} \sum_{s=0}^{\infty} \left\{ (2r+2s-1)!! \right\}^2 \frac{x^{2s}}{(2s)!} \frac{(-1)^r y^{2r+1}}{(2r+1)!} \qquad |z| \le \sqrt{2}
$$

検算

$$
N\Big[\Big\{\text{Re}\Big[\text{Arccos}\Big[\frac{1}{2} + i\frac{1}{2}\Big]\Big], u\Big[\frac{1}{2}, \frac{1}{2}, 800\Big]\Big\}\Big]
$$
  
\n
$$
\{1.11852, 1.11852\}
$$
  
\n
$$
N\Big[\Big\{\text{Im}\Big[\text{Arccos}\Big[-\frac{1}{2} + i\frac{1}{2}\Big]\Big], v\Big[-\frac{1}{2}, \frac{1}{2}, 800\Big]\Big\}\Big]
$$
  
\n
$$
\{-0.530638, -0.530639\}
$$

*tan***-1** *z*

$$
tan^{-1}x = \sum_{s=0}^{\infty} (-1)^s (2s) \cdot \frac{x^{2s+1}}{(2s+1)!} \qquad |z| \leq 1
$$

$$
u(x,y) = \sum_{r=0}^{\infty} \sum_{s=0}^{\infty} (-1)^s (2r+2s) \cdot \frac{x^{2s+1}}{(2s+1)!} \frac{y^{2r}}{(2r)!}
$$
  

$$
v(x,y) = \sum_{r=0}^{\infty} \sum_{s=0}^{\infty} (-1)^s (2r+2s) \cdot \frac{x^{2s}}{(2s)!} \frac{y^{2r+1}}{(2r+1)!}
$$
  $|z| \le \sqrt{2}$ 

$$
N[\{Re[ArcTan[0.49 + i 0.49]], u[0.49, 0.49, 130]\}]
$$
  

$$
\{ 0.54156, 0.54156 \}
$$
  

$$
N[\{Im[ArcTan[-0.49 + i 0.49]], v[-0.49, 0.49, 130]\}]
$$
  

$$
\{ 0.398247, 0.398247 \}
$$

# $\cot^{-1}z$

$$
cot^{-1} z = sign\{Re(z)\}\frac{\pi}{2} - \sum_{s=0}^{\infty} (-1)^s (2s) \cdot \frac{x^{2s+1}}{(2s+1)!} \qquad |z| \le 1
$$
  

$$
u(x, y) = sign(x)\frac{\pi}{2} - \sum_{r=0}^{\infty} \sum_{s=0}^{\infty} (-1)^s (2r+2s) \cdot \frac{x^{2s+1}}{(2s+1)!} \frac{y^{2r}}{(2r)!}
$$
  

$$
v(x, y) = -\sum_{r=0}^{\infty} \sum_{s=0}^{\infty} (-1)^s (2r+2s) \cdot \frac{x^{2s}}{(2s)!} \frac{y^{2r+1}}{(2r+1)!} \qquad |z| \le \sqrt{2}
$$

$$
N[\{Re[Arccot[0.49 + i 0.49]], u[0.49, 0.49, 130]\}]
$$
  
\n
$$
\{1.02924, 1.02924\}
$$
  
\n
$$
N[\{Im[Arccot[-0.49 + i 0.49]], v[-0.49, 0.49, 130]\}]
$$
  
\n
$$
\{-0.398247, -0.398247\}
$$

 $sinh^{-1}z$ 

$$
sinh^{-1} z = \sum_{s=0}^{\infty} (-1)^s \{ (2s-1)!! \}^2 \frac{z^{2s+1}}{(2s+1)!}
$$
  
\n
$$
u(x,y) = \sum_{r=0}^{\infty} \sum_{s=0}^{\infty} (-1)^s \{ (2r+2s-1)!! \}^2 \frac{x^{2s+1}}{(2s+1)!} \frac{y^{2r}}{(2r)!}
$$
  
\n
$$
v(x,y) = \sum_{r=0}^{\infty} \sum_{s=0}^{\infty} (-1)^s \{ (2r+2s-1)!! \}^2 \frac{x^{2s}}{(2s)!} \frac{y^{2r+1}}{(2r+1)!}
$$
  
\n $|z| \le \sqrt{2}$ 

検算

$$
N\left[\left\{\text{Re}\left[\text{ArcSinh}\left[\frac{1}{2}+i\frac{1}{2}\right]\right], u\left[\frac{1}{2},\frac{1}{2},1200\right]\right\}\right]
$$
  

$$
\left\{0.530638, 0.530638\right\}
$$
  

$$
N\left[\left\{\text{Im}\left[\text{ArcSinh}\left[-\frac{1}{2}+i\frac{1}{2}\right]\right], v\left[-\frac{1}{2},\frac{1}{2},1200\right]\right\}\right]
$$
  

$$
\left\{0.452278, 0.452279\right\}
$$

*tanh***-1** *z*

$$
tanh^{-1}z = \sum_{s=0}^{\infty} (2s) : \frac{z^{2s+1}}{(2s+1)!} \qquad |z| \le 1
$$
  

$$
u(x,y) = \sum_{r=0}^{\infty} \sum_{s=0}^{\infty} (2r+2s) : \frac{x^{2s+1}}{(2s+1)!} \frac{(-1)^{r}y^{2r}}{(2r)!}
$$
  

$$
v(x,y) = \sum_{r=0}^{\infty} \sum_{s=0}^{\infty} (2r+2s) : \frac{x^{2s}}{(2s)!} \frac{(-1)^{r}y^{2r+1}}{(2r+1)!}
$$

## 検算

 $N[{Re[ArcTanh[0.49 + i 0.49]]}, u[0.49, 0.49, 130]]]$  $\{0.398247, 0.398247\}$ 

 $N[$  {Im[ArcTanh[0.49+i0.49]],  $v[0.49, 0.49, 130]$ }]  $\{0.54156, 0.54156\}$ 

*cot z*

$$
cot z = \frac{1}{z} + \sum_{s=0}^{\infty} (-1)^{s+1} \frac{2^{2s+2}}{2s+2} B_{2s+2} \frac{z^{2s+1}}{(2s+1)!}
$$
\n
$$
u(x,y) = \frac{x}{x^2 + y^2} - \sum_{r=0}^{\infty} \sum_{s=0}^{\infty} \frac{2^{2r+2s+2}}{2r+2s+2} B_{2r+2s+2} \frac{(-1)^s x^{2s+1}}{(2s+1)!} \frac{y^{2r}}{(2r)!}
$$
\n
$$
v(x,y) = -\frac{y}{x^2 + y^2} - \sum_{r=0}^{\infty} \sum_{s=0}^{\infty} \frac{2^{2r+2s+2}}{2r+2s+2} B_{2r+2s+2} \frac{(-1)^s x^{2s}}{(2s)!} \frac{y^{2r+1}}{(2r+1)!}
$$
\n $|z| < \sqrt{2}$ 

## 検算

 $N[\{Re[Cot[1.56 + i 1.56]], u[1.56, 1.56, 70]\}]$  ${0.00174896, 0.00174846}$ 

 $N[\{Im[Cot[-1.56 + i 1.56]], v[-1.56, 1.56, 70]\}]$  $\{-0.915438, -0.91544\}$ 

*csc z*

$$
csc z = \frac{1}{z} + \sum_{s=0}^{\infty} (-1)^s \frac{2^{2s+2} - 2}{2s+2} B_{2s+2} \frac{z^{2s+1}}{(2s+1)!} \qquad |z| < \pi
$$
\n
$$
u(x, y) = \frac{x}{x^2 + y^2} + \sum_{r=0}^{\infty} \sum_{s=0}^{\infty} \frac{2^{2r+2s+2} - 2}{2r+2s+2} B_{2r+2s+2} \frac{(-1)^s x^{2s+1}}{(2s+1)!} \frac{y^{2r}}{(2r)!}
$$
\n
$$
v(x, y) = -\frac{y}{x^2 + y^2} + \sum_{r=0}^{\infty} \sum_{s=0}^{\infty} \frac{2^{2r+2s+2} - 2}{2r+2s+2} B_{2r+2s+2} \frac{(-1)^s x^{2s}}{(2s)!} \frac{y^{2r+1}}{(2r+1)!} \qquad |z| < \infty
$$

## 検算

$$
N[{Re[Csc[1.56 + i 1.56]], u[1.56, 1.56, 70] }]
$$

$$
{0.402483, 0.402484}
$$

 $N[\{Im[Csc[-1.56 + i 1.56]], v[-1.56, 1.56, 70]\}]$  $\{-0.00397797, -0.00397574\}$ 

*coth z*

$$
\coth z = \frac{1}{z} + \sum_{s=0}^{\infty} \frac{2^{2s+2}}{2s+2} B_{2s+2} \frac{z^{2s+1}}{(2s+1)!}
$$
\n
$$
u(x,y) = \frac{x}{x^2+y^2} + \sum_{r=0}^{\infty} \sum_{s=0}^{\infty} \frac{2^{2r+2s+2}}{2r+2s+2} B_{2r+2s+2} \frac{x^{2s+1}}{(2s+1)!} \frac{(-1)^r y^{2r}}{(2r)!}
$$
\n
$$
v(x,y) = -\frac{y}{x^2+y^2} + \sum_{r=0}^{\infty} \sum_{s=0}^{\infty} \frac{2^{2r+2s+2}}{2r+2s+2} B_{2r+2s+2} \frac{x^{2s}}{(2s)!} \frac{(-1)^r y^{2r+1}}{(2r+1)!}
$$
\n $|z| < \sqrt{2}$ 

N[{Re[Coth[-1.5 + i 1.5]], u[-1.5, 1.5, 85]}]  
\n
$$
\{-0.905967, -0.905967\}
$$
\nN[{Im[Coth[-1.5 + i 1.5]], v[-1.5, 1.5, 85]}]  
\n
$$
\{-0.0127622, -0.0127622\}
$$

*csch z*

$$
\operatorname{csch} z = \frac{1}{z} - \sum_{s=0}^{\infty} \frac{2^{2s+2} - 2}{2s+2} B_{2s+2} \frac{z^{2s+1}}{(2s+1)!} \qquad |z| < \pi
$$
\n
$$
u(x, y) = \frac{x}{x^2 + y^2} - \sum_{r=0}^{\infty} \sum_{s=0}^{\infty} \frac{2^{2r+2s+2} - 2}{2r+2s+2} B_{2r+2s+2} \frac{x^{2s+1}}{(2s+1)!} \frac{(-1)^r y^{2r}}{(2r)!} \qquad |z| < \sqrt{x}
$$
\n
$$
v(x, y) = -\frac{y}{x^2 + y^2} - \sum_{r=0}^{\infty} \sum_{s=0}^{\infty} \frac{2^{2r+2s+2} - 2}{2r+2s+2} B_{2r+2s+2} \frac{x^{2s}}{(2s)!} \frac{(-1)^r y^{2r+1}}{(2r+1)!} \qquad (2r+1)
$$

検算

N[{Re[Csch[-1.5 + i 1.5]], u[-1.5, 1.5, 70]}]]  
\n
$$
\{-0.0272425, -0.0272436\}
$$
\nN[{Im[Csch[-1.5 + i 1.5]], v[-1.5, 1.5, 70]]}]  
\n
$$
\{-0.424415, -0.424416\}
$$

2019.12.07 2020.02.17 Renewed 2022.03.13 Addded Chapter 6

> 河野 和 広島市

[宇宙人の数学](http://sugaku.sakura.ne.jp)